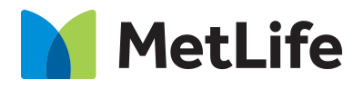

# **Side By Side Hero How-to Guide** Global Marketing Technology

**AEM Component Name: Side By Side Hero**

**Creation Date:** July 10, 2023

**Last Updated:** July 10, 2023

**Version:** [1.0]

## <span id="page-1-0"></span>**1 Document History**

The following important changes have been made to this document:

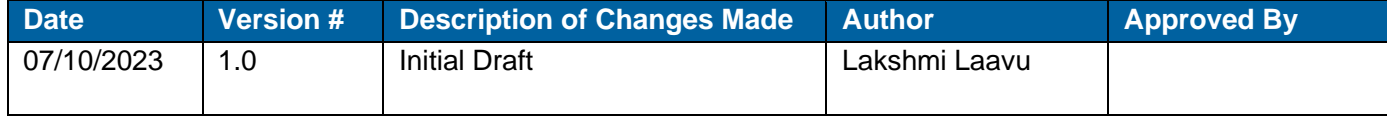

#### **Contents**

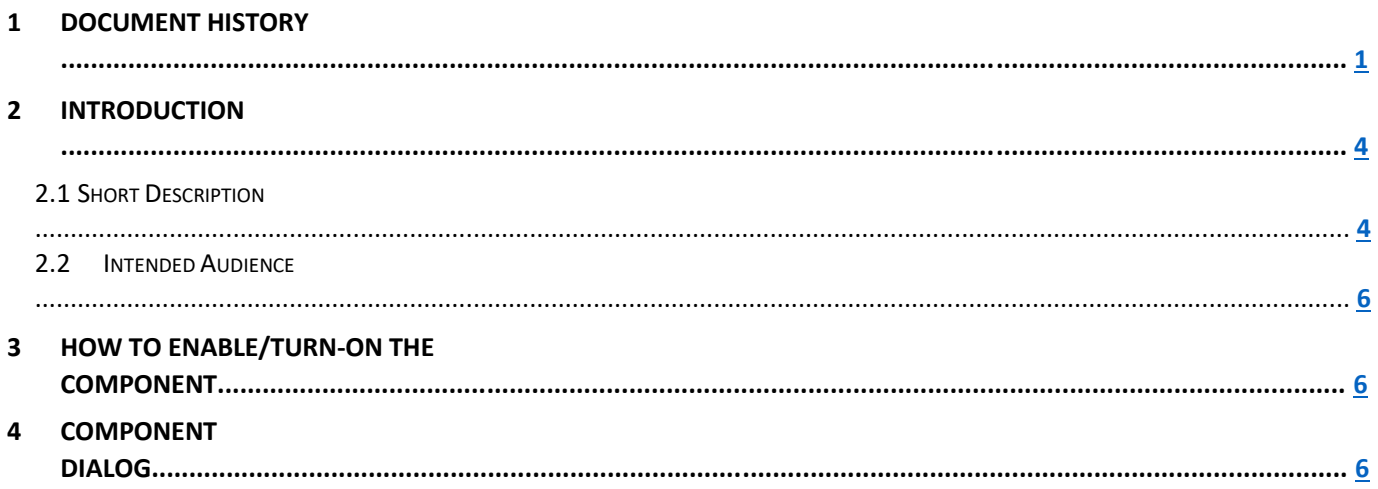

### **2 Introduction**

This document provides How-to Instructions for the component 'Side By Side Hero'. This component is intended and available to be used on all Global Marketing template(s).

#### <span id="page-3-0"></span>*2.1 Short Description*

This component is used to create Hero Banner for a page with Title, Copy, CTA button, and Background with/without image.

There are 2 variations for this component based on the CTA configuration:

- 1) CTA Enable
	- a. Primary Blue
	- b. Primary Black
	- c. Primary White
- 2) CTA Disable

If 'Background' is enabled, author can choose an option from the dropdown:

- 1) Grey Background
- 2) Gradient Background
- 3) Grey Background with Image
- 4) Gradient Background with Image
- 5) Grey Background with Transparent Image
- 6) Gradient Background with Transparent Image
- 7) Full Background Image

#### *AEM Component Data Model*

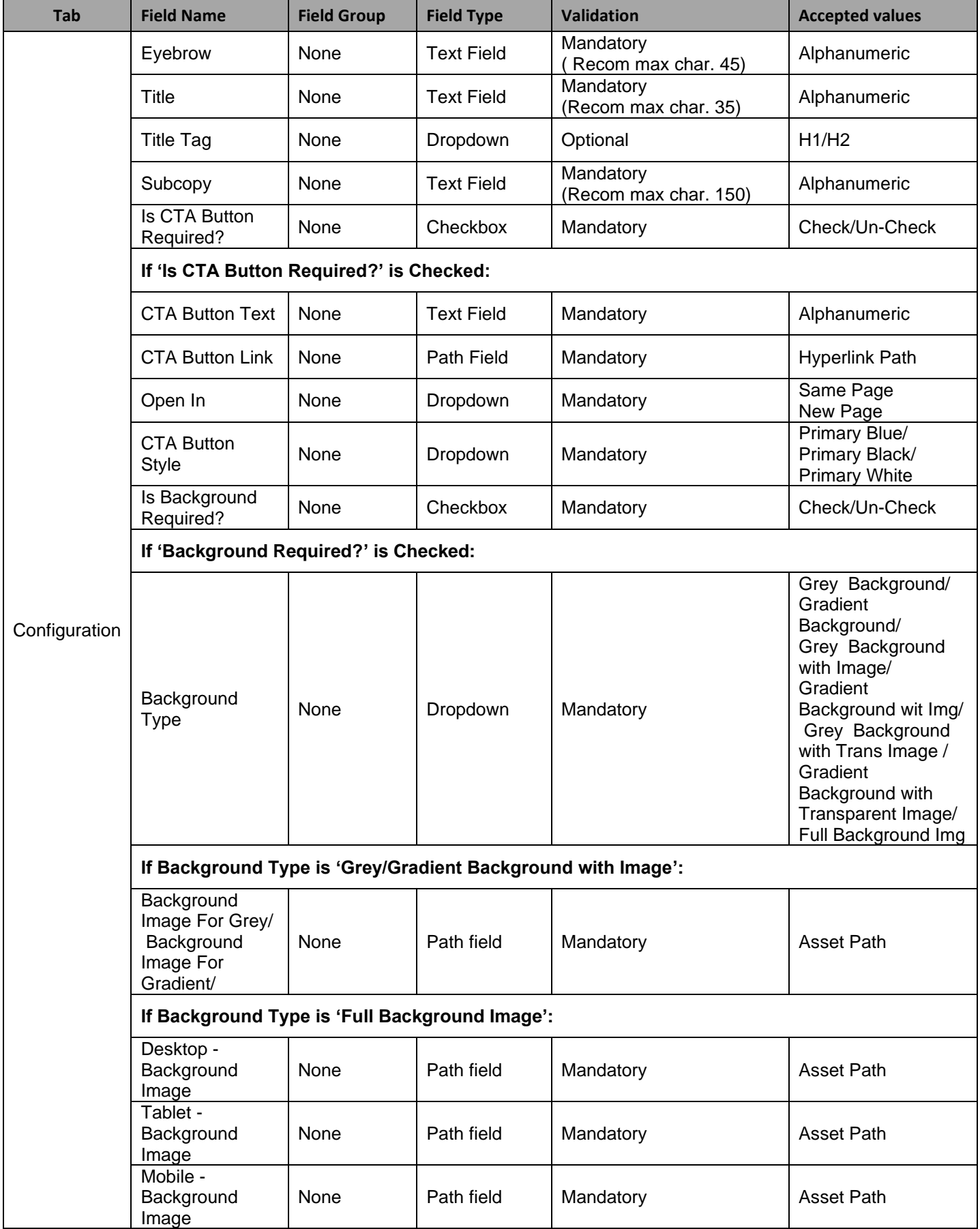

#### *2.2 Intended Audience*

The primary audience of this design is:

- **Content Authors**
- **Agencies**
- **Marketers**

#### **3 How to Enable/Turn-On the Component**

This component should be available by default when any of the 'Global Marketing' template is selected.

For adding Side By Side Hero component at page level, simply click on "+" icon and search for "Side By Side Hero" component and click to add the component.

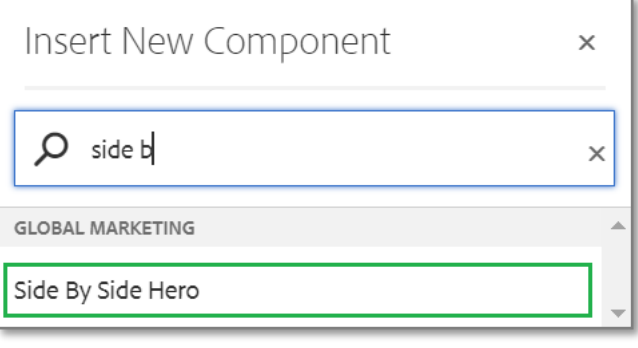

### **4 Component Dialog**

• Select edit to open the dialog and begin editing the component fields.

#### **Feature Overview**

#### **Configuration**

- 1. **Eyebrow –** Must provide meaningful label
- 2. **Title –** Must provide meaningful title
- 3. **Title Tag –** Select an option from the dropdown
- 4. **Subcopy –** Must provide meaningful copy
- 5. **Is CTA Button Required? –** Must Check/Un-Check the checkbox

**If 'Is CTA Button Required?' is Checked:**

- 6. **CTA Button Text –** Must provide meaningful CTA label
- 7. **CTA Button Link –** Must provide hyperlink to target CTA
- 8. **Open In –** Must select an option from the dropdown
- 9. **CTA Button Style –** Must select an option from the dropdown
- 10. **Is Background Required? –** Must Check/Un-Check the checkbox

**If 'Background Required?' is Checked:**

11. **Background Type –** Must select an option from the dropdown

**If Background Type is 'Grey/Gradient Background with Image':**

12. **Background Image for Grey/Gradient –** Must provide asset path

**If Background Type is 'Full Background Image':**

- 13. **Desktop - Background Image For Full Background -** Must provide asset path to load for Desktop
- 14. **Tablet - Background Image For Full Background -** Must provide asset path to load for Tablet
- 15. **Mobile - Background Image For Full Background -** Must provide asset path to load for Mobile

**Variation 1: '**CTA Button' is 'Checked'

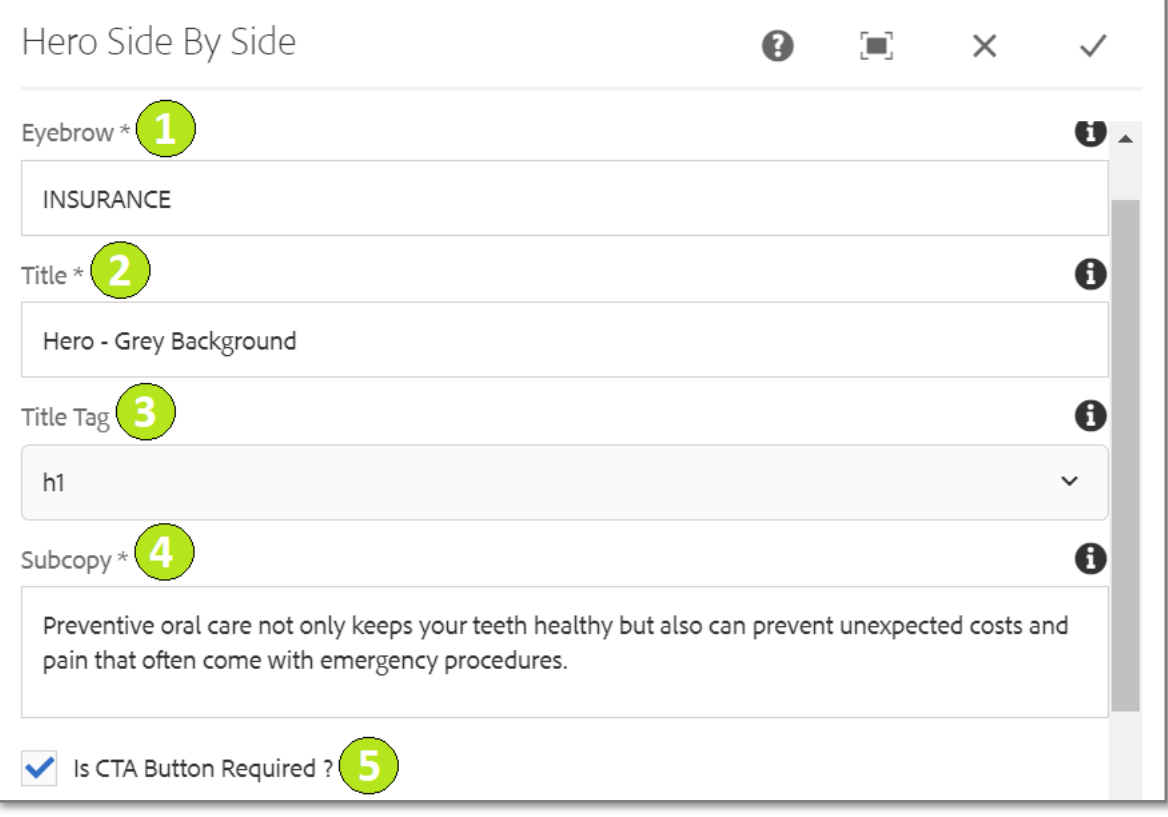

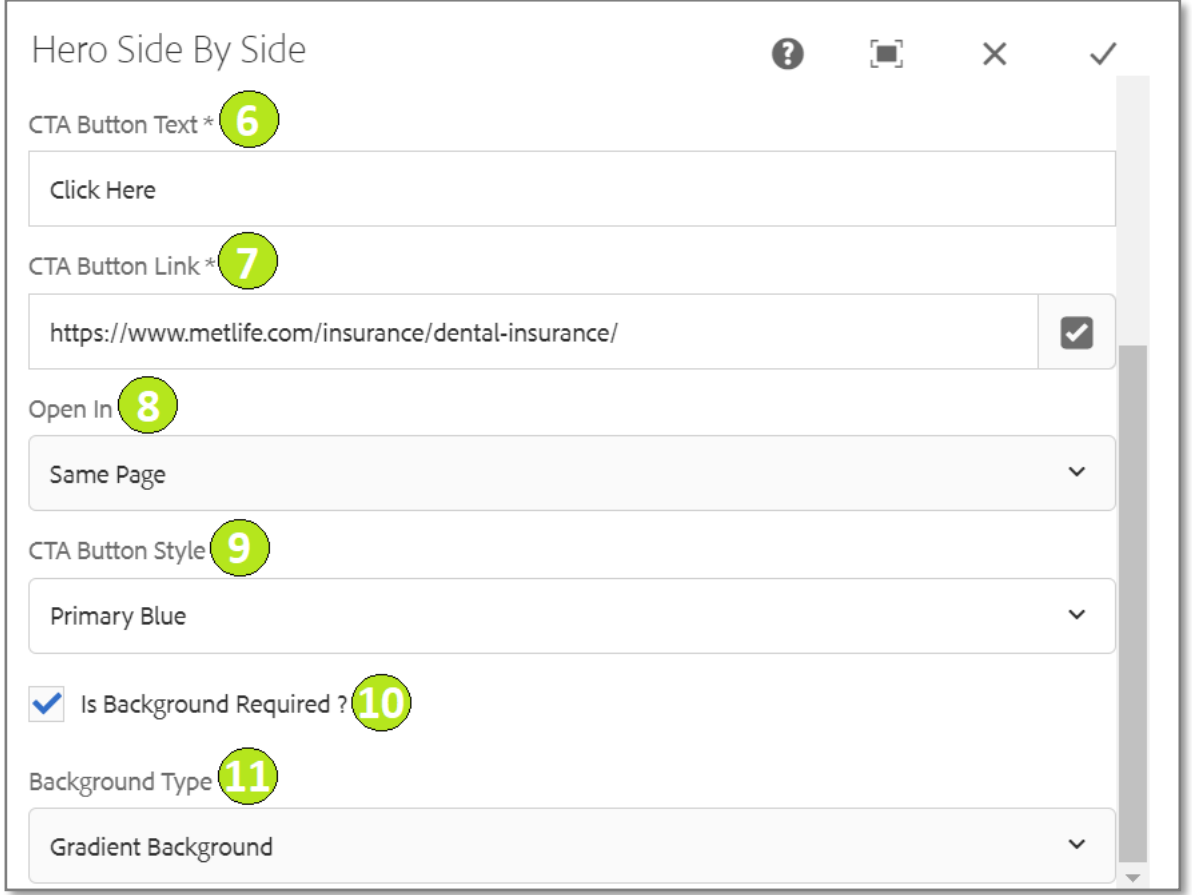

 $\bf \Phi$ 

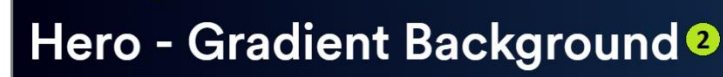

Preventive oral care not only keeps your teeth healthy but also can prevent  $\Phi$  unexpected costs and pain that often come with emergency procedures. unexpected costs and pain that often come with emergency procedures.

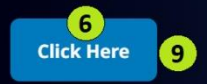

**INSURANCE** 

**Variation 2: '**CTA Button' is 'Un-Checked'

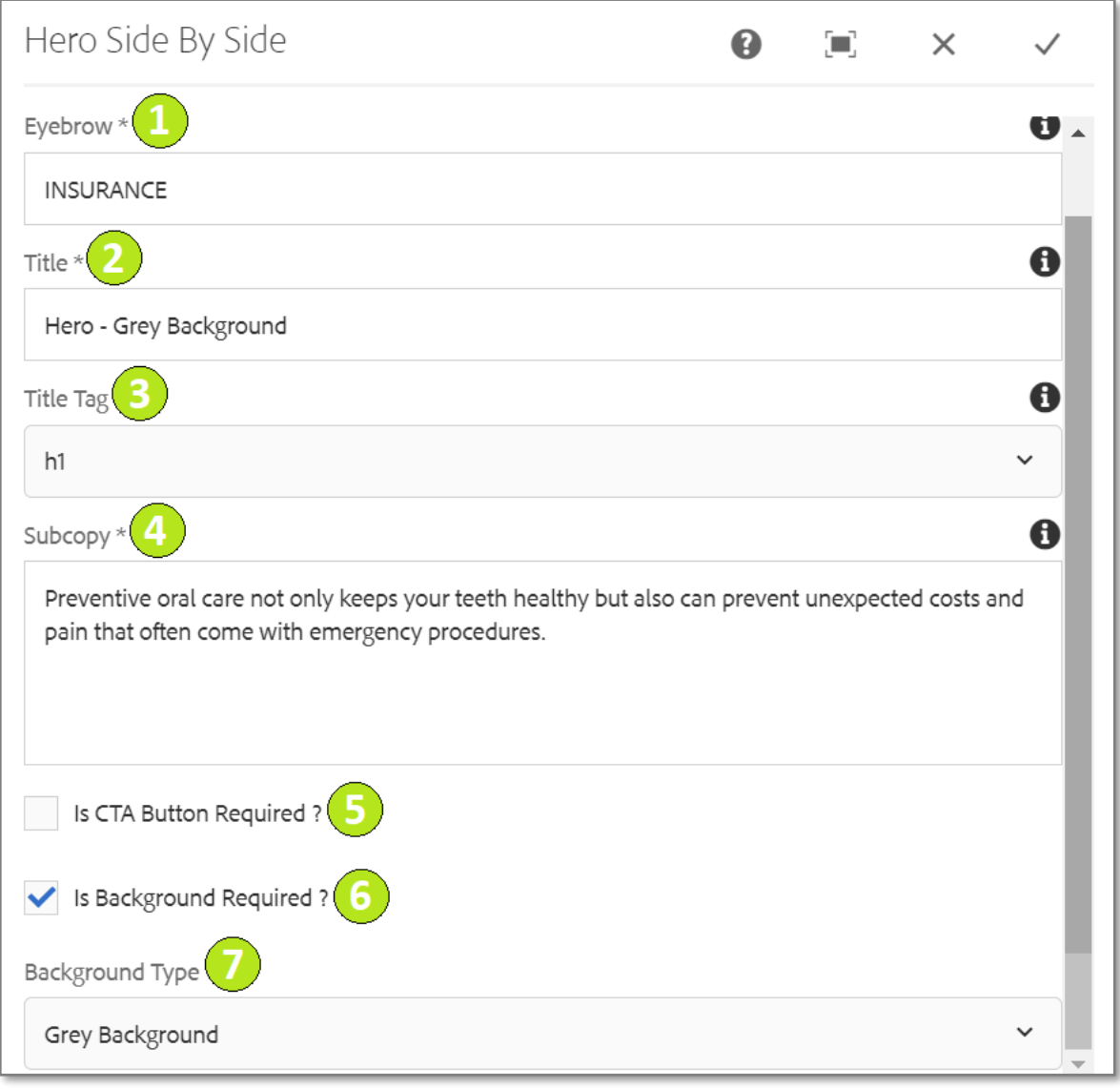

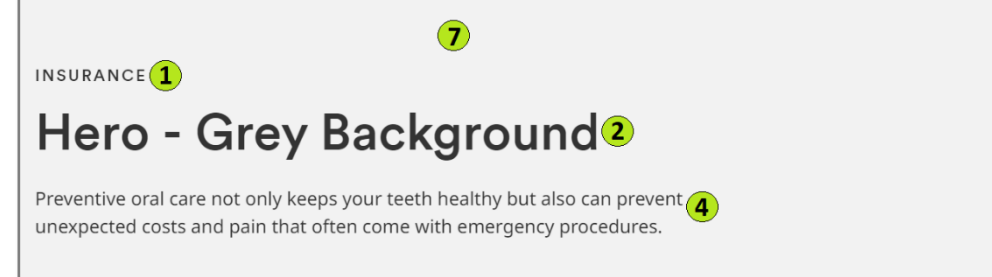

INSURANCE

# Hero - Grey Background Preventive oral care not only keeps your teeth healthy but also can prevent unexpected costs and pain that often come with emergency procedures. **Click Here**

**Variation 2: '**Background Type' choosen as 'Grey Background with Image'

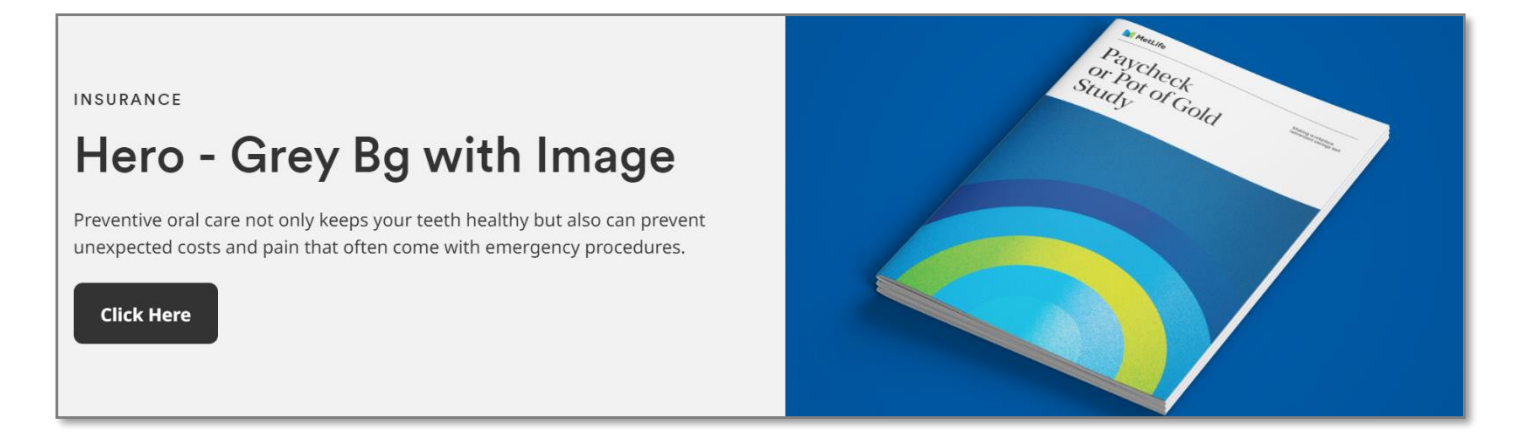

**Variation 3: '**Background Type' choosen as 'Grey Background with Transparent Image'

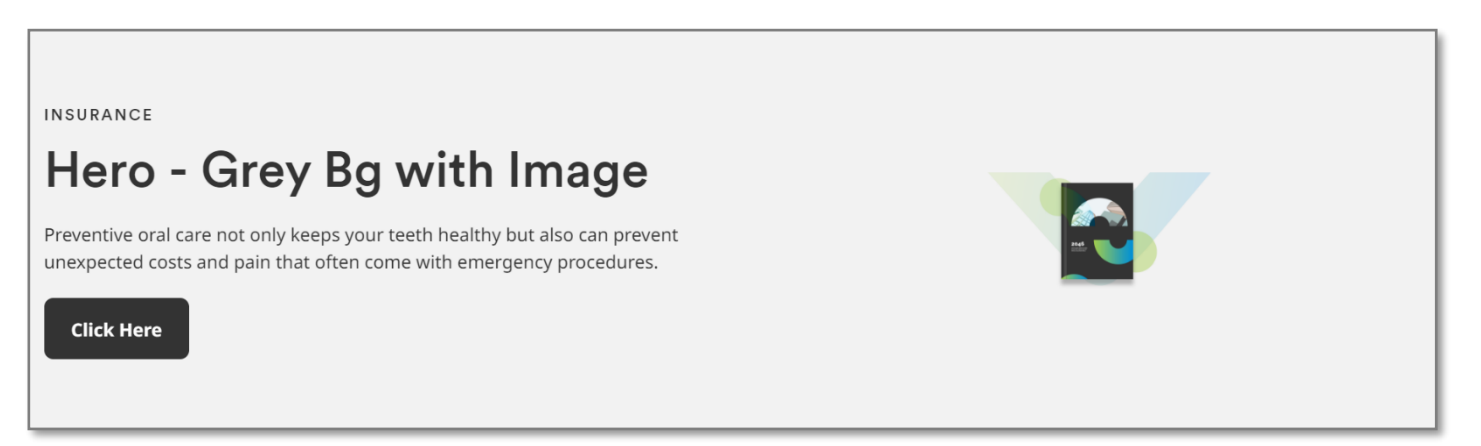

**Variation 4: '**Background Type' choosen as 'Gradient Background'

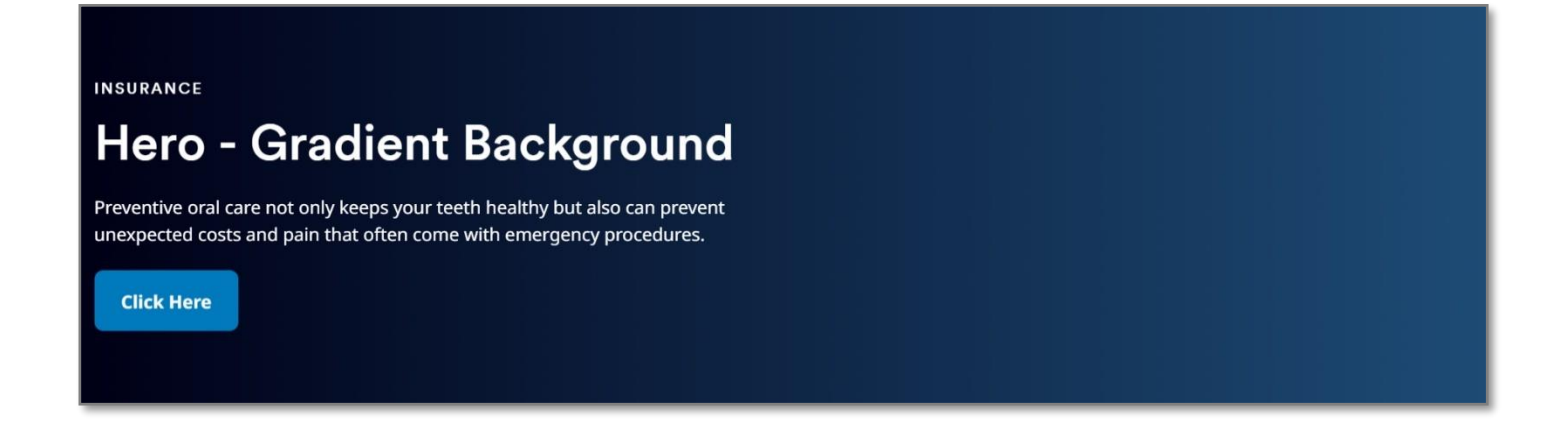

**Variation 5: '**Background Type' choosen as 'Gradient Background with Image'

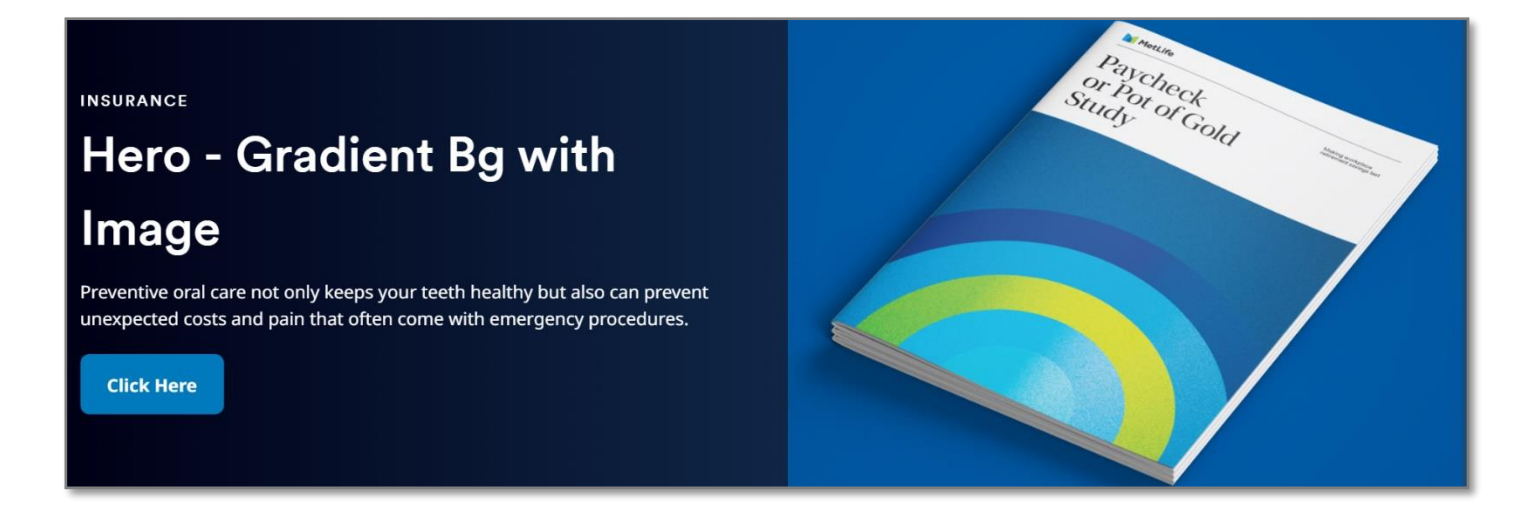

**Variation 6: '**Background Type' choosen as 'Gradient Background with Transparent Image'

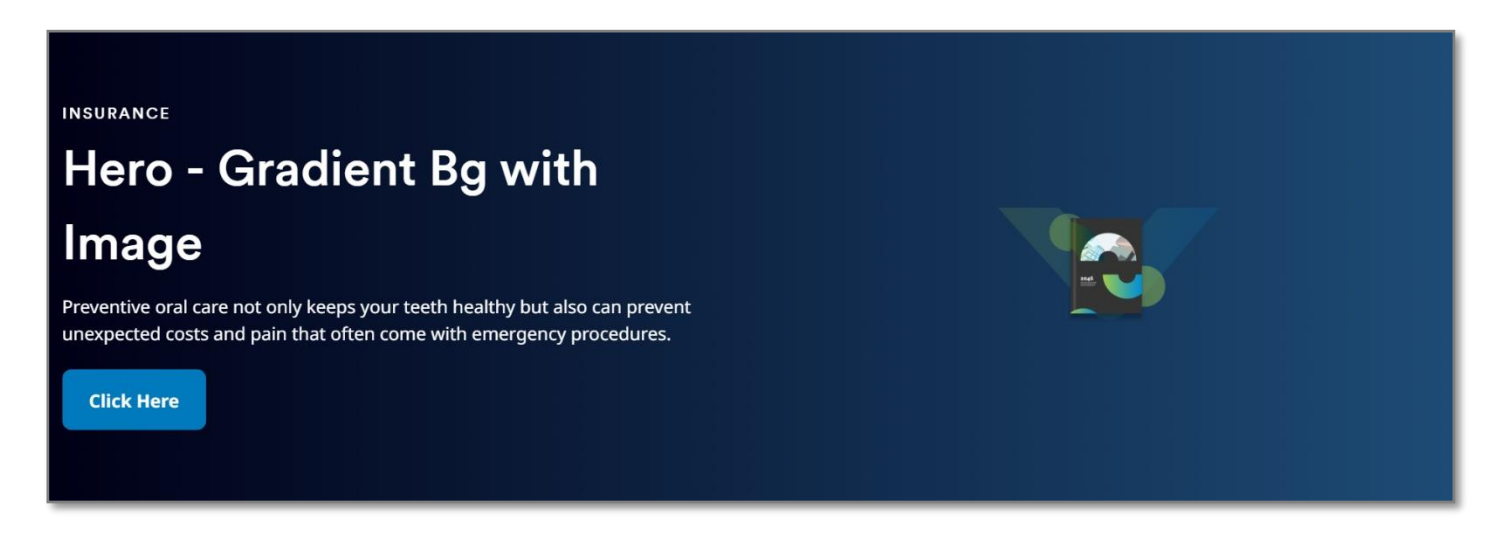

#### **Variation 7: '**Background Type' choosen as 'Full Background Image'

**INSURANCE** 

# Hero - Full Background Image

Preventive oral care not only keeps your teeth healthy but also can prevent unexpected costs and pain that often come with emergency procedures.

**Click Here** 

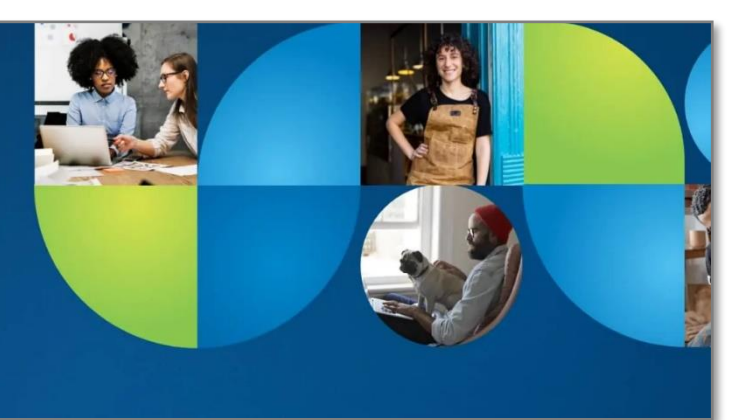